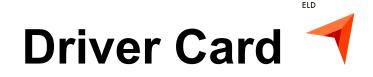

## Points to re-check:

- your device should be connected to a charger;
- your device should be placed on a dashboard the way the DOT officer has a full view without entering a truck;
- you should be logged in to our system using your credentials.
- 1.  $\equiv$  Sidebar menu
- 2. MD Malfunctions indicator
- 3. Fruck connection
- 4. The country rule set
- 5. Zac May Current driver name
- 6.  $\bigcirc$  Co-drivers' switch
- 7. Current Status / Status Switch
- 8. HOS counter

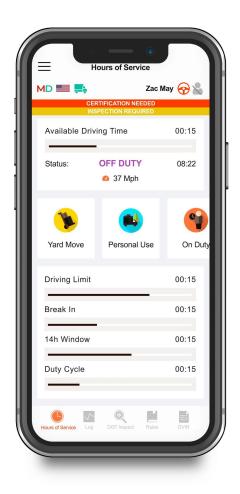

<sup>&</sup>lt;sup>1</sup> Alfa ELD is compliant with the Federal Motor Carrier Safety Regulations CFR §395.15 and 49 CFR 395.20 et seq.

Alfa ELD is compliant with Section 83 of The Commercial Vehicle Drivers Hours of Service Regulations regarding the use of the electronic logging devices.

## **Inspection instructions**

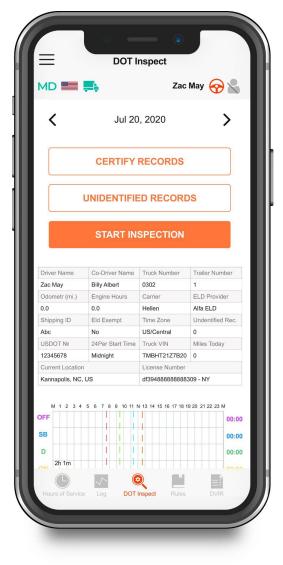

## For a driver:

Step 1: Open Inspectic page Step 2: Pass the devic to the inspector

## For an inspector:

- MD icon shows whether there are any malfunctions or data inconsistencies;
- the system is in the ELD mode;
- <> icons allow you to select a date to inspect;
- the form contains all data regarding vehicles, driver, and carrier;
- the graph shows the status change data;
- the table shows detailed data regarding each event.

<sup>&</sup>lt;sup>2</sup> If you wish to contact our Support team, you may reach us via phone by

<sup>+14694452757</sup> or email at Alfaelog@gmail.com

| ac May         Billy Albert         0302         1           dometr (mi.)         Engine Hours         Carrier         ELD Provider           0         0.0         Helen         Alfa ELD           hipping ID         Eld Exempt         Time Zone         Undentified Rec.           bc         No         US/Central         0           SIDOT Ne         24Per Start Time         Time K VIN         Miles Today           2345678         Midnight         TIMB112127820         U           annapolis. NC, US         dis94688888888888898.9 - NY         Side Side Side Side Side Side Side Side                                                                                                    |                                                                                                    | <b></b> ;                                                                                                    | Zac                                                                                                    | May 중 🗶                                                                                                    |
|----------------------------------------------------------------------------------------------------|----------------------------------------------------------------------------------------------------|----------------------------------------------------------------------------------------------------|----------------------------------------------------------------------------------------------------|----------------------------------------------------------------------------------------------------|
| UNIDENTIFIED RECORDS         TRANSFER DATA TO SAFETY OFFICIAL         Truck Number         triver Name         Truck Number         Truck Number         Truck Number         Truck Number         Truck Number         Truck Number         Truck Number         Truck Number         Alfa ELD         No         DSIGNTNE         24Per Start Time         Truck VIN         Midnight         THBHT2127B20         0         Midnight         THBHT2127B20         O         Midnight         THBHT2127B20         Midnight         THBHT2127B20         Midnight         THBHT2127B20         Midnight         THBHT2127B20         Midnight         THBHT2127B20         Midnight         THBHT2127B20                                                                                                    | <                                                                                                    | Jul 20                                                                                                    | , 2020                                                                                                    | >                                                                                                    |
| TRANSFER DATA TO SAFETY OFFICIAL         river Name       Co-Driver Name       Truck Number       Trailer Number         ac May       Billy Albert       0302       1         dometr (mi.)       Engine Hours       Carrier       ELD Provider         .0       0.0       Hellen       Alfa ELD         hipping ID       Eld Exempt       Time Zone       Undentified Rec.         bc       No       US/Central       0         USDOT Ne       24Per Start Time       Truck VIN       Miles Today         2345678       Midnight       TMBHT2127820       0         urrent Location       License Number       annapolis. NC, US       d'39468888888309 - NY                                                                                                    |                                                                                                    | CERTIFY                                                                                                    | RECORDS                                                                                                    |                                                                                                    |
| river Name         Co-Driver Name         Truck Number         Trailer Number           dometr (mi.)         Engine Hours         Carrier         ELD Provider           .0         0.0         Helen         Alfa ELD           hipping ID         Eld Exempt         Time Zone         Undentified Rec.           bs         No         US/Central         0           SOOT Ne         24Per Start Time         Truck VIN         Miles Today           2345678         Midnight         TMBHT2127B20         0           urrent Location         License Number                                                                                                    |                                                                                                    | UNIDENTIFIE                                                                                                    |                                                                                                    | os                                                                                                    |
| river Name         Co-Driver Name         Truck Number         Trailer Number           dometr (mi.)         Engine Hours         Carrier         ELD Provider           .0         0.0         Helen         Alfa ELD           hipping ID         Eld Exempt         Time Zone         Undentified Rec.           bs         No         US/Central         0           SOOT Ne         24Per Start Time         Truck VIN         Miles Today           2345678         Midnight         TMBHT2127B20         0           urrent Location         License Number                                                                                                    |                                                                                                    |                                                                                                    |                                                                                                    |                                                                                                    |
| river Name         Co-Driver Name         Truck Number         Trailer Number           dometr (mi.)         Engine Hours         Carrier         ELD Provider           .0         0.0         Helen         Alfa ELD           hipping ID         Eld Exempt         Time Zone         Undentified Rec.           bs         No         US/Central         0           SOOT Ne         24Per Start Time         Truck VIN         Miles Today           2345678         Midnight         TMBHT2127B20         0           urrent Location         License Number                                                                                                    |                                                                                                    |                                                                                                    |                                                                                                    |                                                                                                    |
| river Name         Co-Driver Name         Truck Number         Trailer Number           dometr (mi.)         Engine Hours         Carrier         ELD Provider           .0         0.0         Helen         Alfa ELD           hipping ID         Eld Exempt         Time Zone         Undentified Rec.           bs         No         US/Central         0           SOOT Ne         24Per Start Time         Truck VIN         Miles Today           2345678         Midnight         TMBHT2127B20         0           urrent Location         License Number                                                                                                    | TRANS                                                                                                    | FER DATA T                                                                                                    | O SAFETY (                                                                                                    | OFFICIAL                                                                                                    |
| ac May         Billy Albert         0302         1           ddometr (mi.)         Engine Hours         Carrier         ELD Povider           0         0.0         Helen         Alfa ELD           hipping ID         Eld Exempt         Time Zone         Undentified Rec.           bc         No         US/Central         0         US/Central           ISDOT Ne         24Per Start Time         Time Truck VIN         Milles Today           arrent Location         ZdS4578         Midnight         TimeT171277820         0           arrent Location         License Number         Icense Number         0         00:00           ff         1         1         1         1         0         00:00           ga and alba alba alba alba alba alba alba alb                                                                                                    |                                                                                                    |                                                                                                    |                                                                                                    |                                                                                                    |
| ac May         Billy Albert         0302         1           ddometr (mi.)         Engine Hours         Carrier         ELD Povider           0         0.0         Helen         Alfa ELD           hipping ID         Eld Exempt         Time Zone         Undentified Rec.           bc         No         US/Central         0         US/Central           ISDOT Ne         24Per Start Time         Time Truck VIN         Milles Today           arrent Location         ZdS4578         Midnight         TimeT171277820         0           arrent Location         License Number         Icense Number         0         00:00           ff         1         1         1         1         0         00:00           ga and alba alba alba alba alba alba alba alb                                                                                                    |                                                                                                    |                                                                                                    |                                                                                                    |                                                                                                    |
| ac May         Billy Albert         0302         1           ddometr (mi.)         Engine Hours         Carrier         ELD Povider           0         0.0         Helen         Alfa ELD           hipping ID         Eld Exempt         Time Zone         Undentified Rec.           bc         No         US/Central         0         US/Central           ISDOT Ne         24Per Start Time         Time Truck VIN         Milles Today           arrent Location         ZdS4578         Midnight         TimeT171277820         0           arrent Location         License Number         Icense Number         0         00:00           ff         1         1         1         1         0         00:00           ga and alba alba alba alba alba alba alba alb                                                                                                    |                                                                                                    |                                                                                                    |                                                                                                    |                                                                                                    |
| Kommet (mi.)         Engine Hours         Carrier         ELD Provider           0         0.0         Hellen         Alfa ELD           hipping ID         Eld Exempt         Time Zone         Undentified Rec.           bc         No         USContral         0           SDOT Ne         24Per Start Time         Truck VIN         Miles Today           2445678         Midnight         TMBHT2127820         0           urrent Location         License Number                                                                                                    | Driver Name                                                                                                    | Co-Driver Name                                                                                                    | Truck Number                                                                                                    | Trailer Number                                                                                                    |
| 0         0.0         Hellen         Alfa ELD           hipping ID         Eld Exempt         Time Zone         Uddntffed Rec.           bc         No         US/Central         0           S0OT Ns         244Per Start Time         Trudk VIN         Miles Today           2345678         Midnight         TMBHT2127820         0           urrent Location         License Number         urrent Location         00:00           F         I         I         I         I         0           F         I         I         I         0         00:00           B         I         I         I         I         0         00:00                                                                                                    |                                                                                                    |                                                                                                    |                                                                                                    |                                                                                                    |
| bc         No         US/Central         0           SDOT Ne         24Per Start Time         Truck VIN         Miles Today           2345678         Midnight         TMBHT2127820         0           arrent Locator         Locanse Number         Cleanse Number         0           manapolis, NC, US         df/39488888888888030         - NY         00:00           FF         Image: Start Time         Image: Start Time         0         00:00           B         Image: Start Time         Image: Start Time         0         00:00           0         Image: Start Time         Image: Start Time         0         00:00                                                                                                    | Zac May                                                                                                    | Billy Albert                                                                                                    | 0302                                                                                                    | 1                                                                                                    |
| SDOT Ne         24Per Start Time         Truck VIN         Miles Today           2345678         Midnight         TMBHT21277820         0         0           urrent Location         License Number         License Number         0           manapolis, NC, US         df394888888880300 - NY         00:00         00:00           FF         Image: Comparison of the transmission of the transmissi | Zac May<br>Odometr (mi.)                                                                                                    | Billy Albert<br>Engine Hours                                                                                                    | 0302<br>Carrier                                                                                                    | 1<br>ELD Provider                                                                                                  |
| 2345678         Midnight         TMBHT21Z7820         0           urrent Location         License Number                                                                                                    | Zac May<br>Odometr (mi.)<br>0.0                                                                                                    | Billy Albert<br>Engine Hours<br>0.0                                                                                                    | 0302<br>Carrier<br>Hellen                                                                                             | 1<br>ELD Provider<br>Alfa ELD                                                                                      |
| urrent Location         License Number           annapolis, NC, US         df3948888888309 - NY           M 1 2 3 4 5 6 7 8 9 10 11 N 13 14 15 16 17 18 19 20 21 22 23 M           FF         00:00           B         1         1           0         0:00                                                                                                    | Zac May<br>Odometr (mi.)<br>0.0<br>Shipping ID                                                                                                    | Billy Albert<br>Engine Hours<br>0.0<br>Eld Exempt                                                                                               | 0302<br>Carrier<br>Hellen<br>Time Zone                                                                                | 1<br>ELD Provider<br>Alfa ELD<br>Undentified Rec.                                                                  |
| Annapolis, NC, US d'3948888888309 - NY<br>M 1 2 3 4 5 6 7 8 9 10 11 N 13 14 15 16 17 18 19 20 21 22 23 M<br>FF 0 00:00<br>B 0 0 0 0 0 0 00:00<br>0 0:00 00:00                                                                                                    | Zac May<br>Odometr (mi.)<br>0.0<br>Shipping ID<br>Abc                                                                                               | Billy Albert       Engine Hours       0.0       Eld Exempt       No                                                                             | 0302<br>Carrier<br>Hellen<br>Time Zone<br>US/Central                                                                  | 1<br>ELD Provider<br>Alfa ELD<br>Undentified Rec.<br>0                                                             |
| M 1 2 3 4 5 6 7 8 9 10 11 N 13 14 15 16 17 18 19 20 21 22 23 M<br>FF 0 00:00<br>B 1 1 1 1 0 00:00<br>0 1 1 1 1 0 00:00                                                                                                    | Zac May<br>Odometr (mi.)<br>0.0<br>Shipping ID<br>Abc<br>USDOT N2                                                                                   | Billy Albert       Engine Hours       0.0       Eld Exempt       No       24Per Start Time                                                      | 0302<br>Carrier<br>Hellen<br>Time Zone<br>US/Central<br>Truck VIN                                                     | 1<br>ELD Provider<br>Alfa ELD<br>Undentified Rec.<br>0<br>Miles Today                                              |
| F         1         1         1         00:00           B         1         1         1         00:00           0         1         1         1         00:00                                                                                                    | Zac May<br>Odometr (mi.)<br>0.0<br>Shipping ID<br>Abc<br>USDOT №<br>12345678                                                                        | Billy Albert       Engine Hours       0.0       Eld Exempt       No       24Per Start Time       Midnight                                       | 0302<br>Carrier<br>Hellen<br>Time Zone<br>US/Central<br>Truck VIN<br>TMBHT21Z7B20                                     | 1<br>ELD Provider<br>Alfa ELD<br>Undentified Rec.<br>0<br>Miles Today                                              |
| F         1         1         1         00:00           B         1         1         1         00:00           0         1         1         1         00:00                                                                                                    | Driver Name<br>Zac May<br>Odometr (mi.)<br>0.0<br>Shipping ID<br>Abc<br>USDOT №<br>12345678<br>Current Locatior<br>Kannapolis, NC,                  | Billy Albert<br>Engine Hours<br>0.0<br>Eld Exempt<br>No<br>24Per Start Time<br>Midnight                                                         | 0302<br>Carrier<br>Hellen<br>Time Zone<br>US/Central<br>Truck VIN<br>TMBHT21Z7B20<br>License Number                   | 1<br>ELD Provider<br>Alfa ELD<br>Undentified Rec.<br>0<br>Miles Today<br>0                                         |
| B         00:00<br>0             00:00                                                                                                    | Zac May<br>Odometr (mi.)<br>0.0<br>Shipping ID<br>Abc<br>USDOT №<br>12345678<br>Current Location                                                    | Billy Albert<br>Engine Hours<br>0.0<br>Eld Exempt<br>No<br>24Per Start Time<br>Midnight                                                         | 0302<br>Carrier<br>Hellen<br>Time Zone<br>US/Central<br>Truck VIN<br>TMBHT21Z7B20<br>License Number                   | 1<br>ELD Provider<br>Alfa ELD<br>Undentified Rec.<br>0<br>Miles Today<br>0                                         |
|                                                                                                    | Zac May<br>Odometr (mi.)<br>0.0<br>Shipping ID<br>Abc<br>USDOT №<br>12345678<br>Current Locatior<br>Kannapolis, NC,                                 | Billy Albert       Engine Hours       0.0       Eld Exampt       Model       Midnight                                                           | 0302<br>Carrier<br>Hellen<br>Time Zone<br>US/Central<br>Truck VIN<br>TMBHT21Z7B20<br>License Number<br>df394888888888 | 1<br>ELD Provider<br>Alfa ELD<br>Undentified Rec.<br>0<br>Milles Today<br>0<br>309 - NY                            |
|                                                                                                    | Zac May<br>Odometr (mi.)<br>0.0<br>Shipping ID<br>Abc<br>USDOT №<br>12345678<br>Current Locatior<br>Kannapolis, NC,                                 | Billy Albert       Engine Hours       0.0       Eld Exampt       Model       Midnight                                                           | 0302<br>Carrier<br>Hellen<br>Time Zone<br>US/Central<br>Truck VIN<br>TMBHT21Z7B20<br>License Number<br>df394888888888 | 1<br>ELD Provider<br>Alfa ELD<br>Undentified Rec.<br>0<br>Miles Today<br>0<br>309 - NY<br>9 20 21 22 23 M          |
| × 00.00                                                                                                    | Zac May<br>Odometr (mi.)<br>0.0<br>Shipping ID<br>Abc<br>USDOT №<br>12345678<br>Current Locatior<br>Kannapolis, NC,<br>M 1 2 3 4                    | Billy Albert           Engine Hours           0.0           Eld Exampt           No           24Per Start Time           Midnight           UUS | 0302<br>Carrier<br>Hellen<br>Time Zone<br>US/Central<br>Truck VIN<br>TMBHT21Z7B20<br>License Number<br>df39488888888  | 1<br>ELD Provider<br>Alfa ELD<br>Undentified Rec.<br>0<br>Miles Today<br>0<br>300 - NY<br>9 20 21 22 23 M<br>00:00 |
|                                                                                                    | Zac May<br>Odometr (mi.)<br>0.0<br>Shipping ID<br>Abc<br>USDOT Nº<br>12345678<br>Current Location<br>Kannapolis, NC,<br>M 1 2 3 4<br>PFF            | Billy Albert Engine Hours 0.0 Eld Exempt No 24Per Start Time Midnight US 5 6 7 8 9 10 11 1                                                      | 0302<br>Carrier<br>Hellen<br>Time Zone<br>US/Central<br>Truck VIN<br>MBHT21Z7B20<br>License Number<br>dr394888888888  | 1<br>ELD Provider<br>Affa ELD<br>Undentified Rec.<br>0<br>Milles Today<br>0<br>9 20 21 22 23 M<br>00:00<br>00:00   |
|                                                                                                    | Zac May<br>Odometr (mi.)<br>0.0<br>Shipping ID<br>Abc<br>USDOT Ne<br>12345678<br>Current Locatior<br>Kannapolis, NC,<br>M 1 2 3 4<br>DFF<br>D       | Billy Albert Engine Hours 0.0 Eld Exempt No 24Per Start Time Midnight US 5 6 7 8 9 10 11 1                                                      | 0302<br>Carrier<br>Hellen<br>Time Zone<br>US/Central<br>Truck VIN<br>MBHT21Z7B20<br>License Number<br>dr394888888888  | 1<br>ELD Provider<br>Affa ELD<br>Undentified Rec.<br>0<br>Milles Today<br>0<br>9 20 21 22 23 M<br>00:00<br>00:00   |
|                                                                                                    | Zac May<br>Odometr (mi.)<br>0.0<br>Shipping ID<br>Abc<br>USDOT Ne<br>12245678<br>Current Locatior<br>Kannapolis, NC,<br>M 1 2 3 4<br>FFF<br>BB<br>D | Billy Albert Engine Hours 0.0 Eld Exempt No 24Per Start Time Midnight US 5 6 7 8 9 10 11 1                                                      | 0302<br>Carrier<br>Hellen<br>Time Zone<br>US/Central<br>Truck VIN<br>MBHT21Z7B20<br>License Number<br>dr394888888888  | 1<br>ELD Provider<br>Affa ELD<br>Undentified Rec.<br>0<br>Milles Today<br>0<br>9 20 21 22 23 M<br>00:00<br>00:00   |

If you need to send Data to FMCSA directly via email or web or you need to send data to the personal email - you should click the 'Start Inspection' and later 'Transfer Data to Safety Official'.

Alfa ELD Co-Drivers list for (20-Jul-2021): Cohen Yates, Billy Albert Full Na OK Odom 0.0 Shipping ID Eld Exempt Time Zone Undentified Rec. Abc No US/Central 0 LISDOT NO 24Per Start Time Truck VIN Miles Today 12345678 TMBHT21Z7B20 0 Midnight Current Location License Number Kannapolis, NC, US df3948888888888309 - NY M 1 2 3 4 5 6 7 8 9 10 11 N 13 14 15 16 17 18 19 20 21 22 23 M OFF 00:00 SB 00:00 00:00 D 2h 1m 0 Please, pay attention that here you will see a list of all the co-drivers operating the same truck during the last 8 days period.

DOT Inspect

Jul 20, 2020

CERTIFY RECORDS

UNIDENTIFIED RECORDS

Zac May 🔗 🗶

>

 $\equiv$ 

<

MD 📰 🌉

You may select one of the three options for sending: via web services to the FMCSA directly, via email to the FMCSA or any other account. You may also add comment if needed.

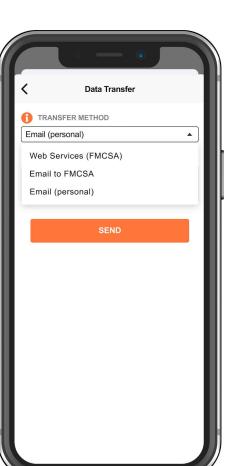

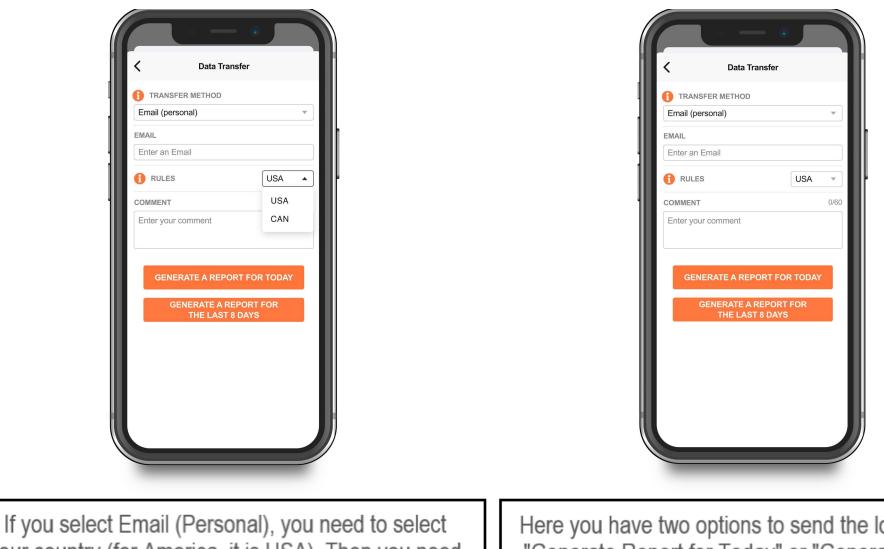

your country (for America, it is USA). Then you need to enter the recipient's mailbox.

Here you have two options to send the logs: choosing "Generate Report for Today" or "Generate Report for the last 8 days".